# **WORLDLINE NWW.**

# **Saturn 1000F2 Portable**

Korte handleiding

#### **VERKOOP**

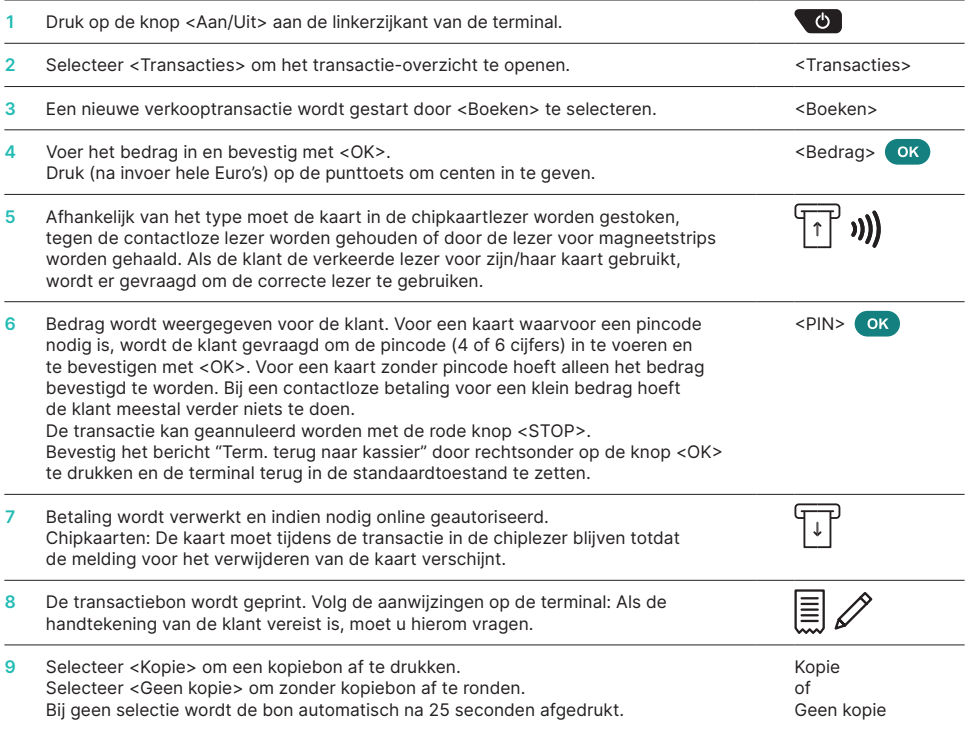

# **ANNULERING**

Deze functie annuleert de **laatst uitgevoerde transactie.**

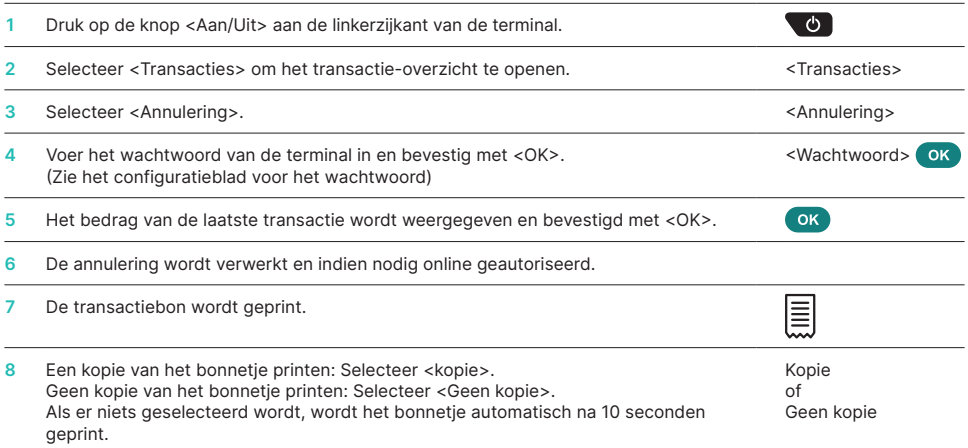

# **KREDIET**

Als een transactie niet langer geannuleerd kan worden, kan er te allen tijde een creditering worden uitgevoerd.

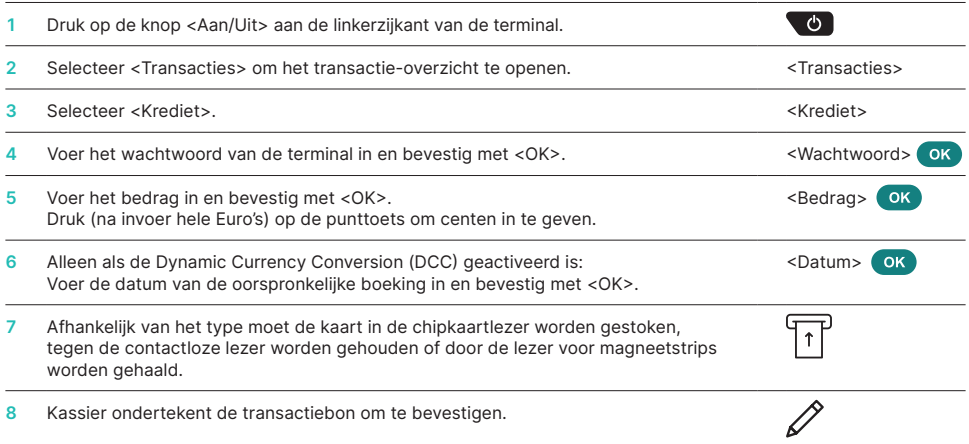

### **DAGAFSLUITING**

Bij het dagelijkse afsluitingsoverzicht (totaal saldo) worden alle uitgevoerde transacties ingediend en afgesloten. De bedragen worden gecrediteerd met het dagelijkse afsluitingsoverzicht. Minstens één keer per dag – idealiter na sluitingstijd – moet er een dagelijks afsluitingsoverzicht uitgevoerd worden.

#### **BELANGRIJKE INFORMATIE**

• Software-updates worden 's nachts uitgevoerd en alleen als de dienst voltooid is. Open daarom geen nieuwe dienst in de avond na het dagelijkse afsluitingsoverzicht.

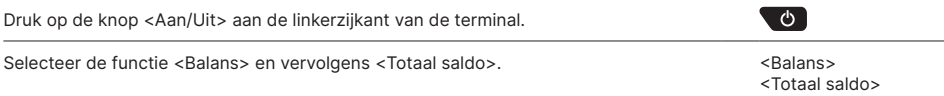

#### **WERKEN MET SHIFTTOTALEN**

Werkt u met ploegendiensten dan kunt u gebruikmaken van shifttotalen. Draai na iedere dienst de shifttotalen uit om per dienst een totaaloverzicht te krijgen. Na het sluiten van een shift worden de shifttotalen op 0 gezet en blijven de dagtellers doorlopen totdat u een dagafsluiting (totaal saldo) uitvoert. Na "Einde werkdag" kan er geen annulering meer worden uitgevoerd.

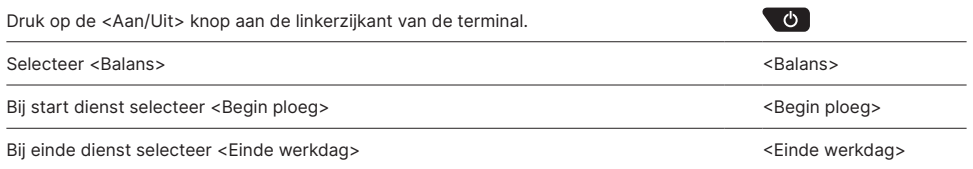

### **OPVRAGEN EN INSTELLINGEN**

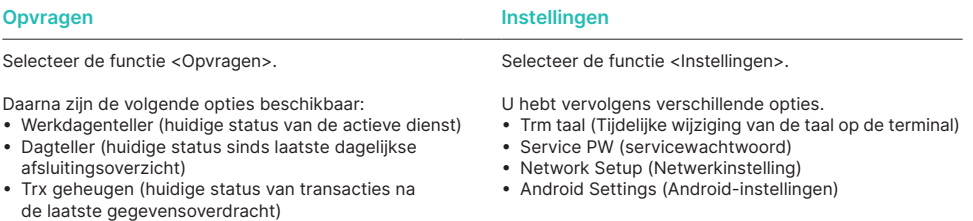

- DCC-koersen afdr. (optioneel)
- Afdr ltste voucher (Laatste bon printen)

### **OPMERKINGEN OVER DE TERMINAL**

**LET OP!** Worldline voert 's nachts software-updates uit zodat u overdag zonder onderbreking gebruik kunt maken van uw betaalterminal. Laat daarom uw terminal 's nachts ingeschakeld en aangesloten (via de adapter) op het elektriciteitsnet. **Zorg tevens dat (in geval van WiFi) het WiFi netwerk altijd beschikbaar blijft.**

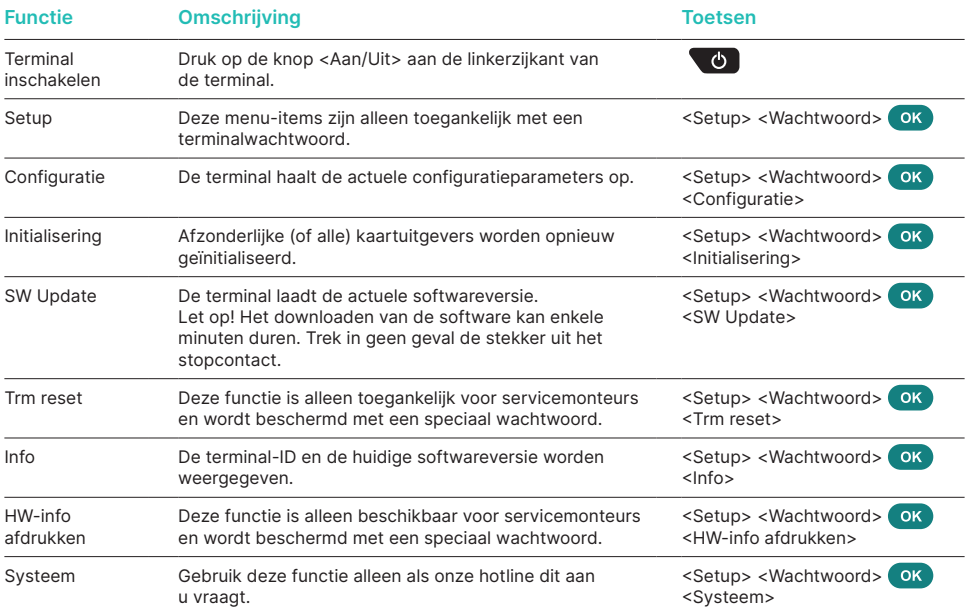

#### **Varia**

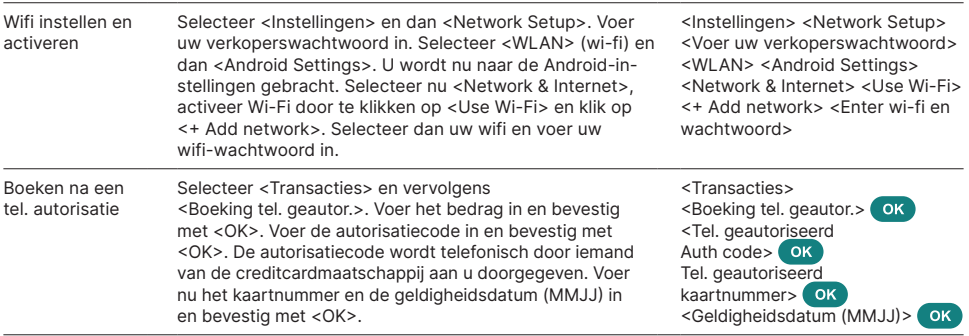

#### **GEDETAILLEERDE INFORMATIE**

Op zoek naar gedetailleerde informatie over uw betaalterminal? Je vindt productbrochures op onze website.

[pinnen.nl/Saturn1000F2PortableFlex](http://pinnen.nl/Saturn1000F2PortableFlex)

Voor meer informatie kan u ons contacteren op volgend e-mail adres: [worldline.com/merchant-services/contacts](https://www.six-payment-services.com/nl/home/contacts.html)

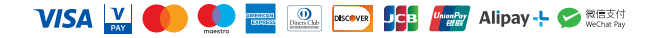